# **cawdrey** *Release 0.1.5*

**Dominic Davis-Foster**

**Jun 03, 2020**

## **CONTENTS**

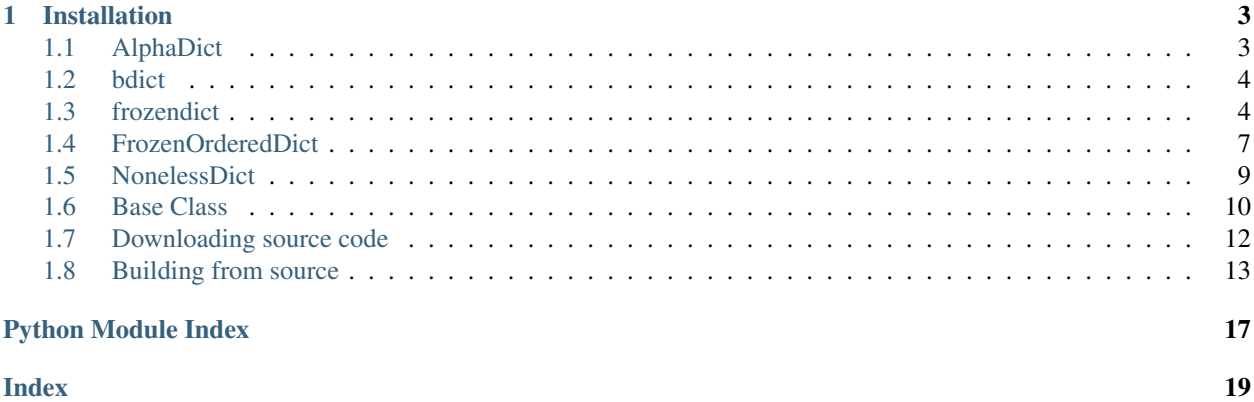

#### Several useful custom dictionaries

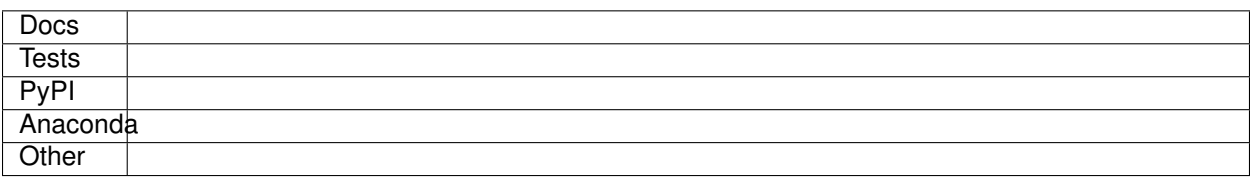

#### **CHAPTER**

## **ONE**

## **INSTALLATION**

#### <span id="page-6-3"></span><span id="page-6-0"></span>from PyPI

\$ pip install cawdrey

#### from Anaconda

First add the required channels

\$ conda config --add channels http://conda.anaconda.org/domdfcoding \$ conda config --add channels http://conda.anaconda.org/conda-forge

#### Then install

\$ conda install cawdrey

#### from GitHub

\$ pip install git+https://github.com//cawdrey@master

## <span id="page-6-1"></span>**1.1 AlphaDict**

### **1.1.1 About**

#### **1.1.2 Usage**

### <span id="page-6-2"></span>**1.1.3 API Reference**

Provides AlphaDict, a frozen OrderedDict where the keys are stored alphabetically.

**class** cawdrey.alphadict.**AlphaDict**(*seq=None*, *\*\*kwargs*)

cawdrey.alphadict.**alphabetical\_dict**(*\*\*kwargs*)

## <span id="page-7-2"></span><span id="page-7-0"></span>**1.2 bdict**

### **1.2.1 About**

### **1.2.2 Usage**

### **1.2.3 API Reference**

#### **class** cawdrey.bdict.**bdict**(*seq=None*, *\*\*kwargs*)

Returns a new dictionary initialized from an optional positional argument and a possibly empty set of keyword arguments.

Each key:value pair is entered into the dictionary in both directions, so you can perform lookups with either the key or the value.

If no positional argument is given, an empty dictionary is created. If a positional argument is given and it is a mapping object, a dictionary is created with the same key-value pairs as the mapping object. Otherwise, the positional argument must be an iterable object. Each item in the iterable must itself be an iterable with exactly two objects. The first object of each item becomes a key in the new dictionary, and the second object the corresponding value.

If keyword arguments are given, the keyword arguments and their values are added to the dictionary created from the positional argument.

If an attempt is made to add a key or value that already exists in the dictionary a ValueError will be raised

Keys or values of None, True and False will be stored internally as "\_None", "\_True" and "\_False" respectively

Based on <https://stackoverflow.com/a/1063393> by <https://stackoverflow.com/users/9493/brian>

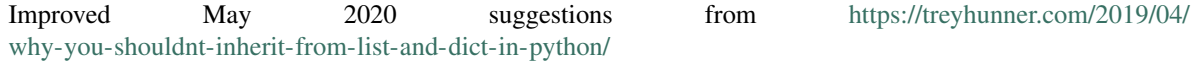

## <span id="page-7-1"></span>**1.3 frozendict**

### **1.3.1 About**

[frozendict](#page-9-0) is an immutable wrapper around dictionaries that implements the complete mapping interface. It can be used as a drop-in replacement for dictionaries where immutability is desired.

Of course, this is python, and you can still poke around the object's internals if you want.

The [frozendict](#page-9-0) constructor mimics dict, and all of the expected interfaces (iter, len, repr, hash, getitem) are provided. Note that a  $frozendict$  does not guarantee the immutability of its values, so the utility of hash method is restricted by usage.

The only difference is that the copy() method of  $frozendict$  takes variable keyword arguments, which will be present as key/value pairs in the new, immutable copy.

#### **1.3.2 Usage**

```
>>> from frozendict import frozendict
>>>>> fd = frozendict({ 'hello': 'World' })
>>>
>>> print fd
<frozendict {'hello': 'World'}>
>>>>> print fd['hello']
'World'
>>>
>>> print fd.copy(another='key/value')
<frozendict {'hello': 'World', 'another': 'key/value'}>
>>
```
In addition, [frozendict](#page-9-0) supports the *+* and *-* operands. If you add a *dict*-like object, a new [frozendict](#page-9-0) will be returned, equal to the old  $frozendict$  updated with the other object. Example:

```
>>> frozendict({"Sulla": "Marco", 2: 3}) + {"Sulla": "Marò", 4: 7}
<frozendict {'Sulla': 'Marò', 2: 3, 4: 7}>
>>
```
You can also subtract an iterable from a  $frozendict$ . A new  $frozendict$  will be returned, without the keys that are in the iterable. Examples:

```
>>> frozendict({"Sulla": "Marco", 2: 3}) - {"Sulla": "Marò", 4: 7}
<frozendict {'Sulla': 'Marco', 2: 3}>
>>> frozendict({"Sulla": "Marco", 2: 3}) - [2, 4]
<frozendict {'Sulla': 'Marco'}>
>>>
```
Some other examples:

```
>>> from frozendict import frozendict
>>> fd = frozendict({"Sulla": "Marco", "Hicks": "Bill"})
>>> print(fd)
<frozendict {'Sulla': 'Marco', 'Hicks': 'Bill'}>
>>> print(fd["Sulla"])
Marco
>>> fd["Bim"]
KeyError: 'Bim'
>>> len(fd)
2
>>> "Sulla" in fd
True
>>> "Sulla" not in fd
False
>>> "Bim" in fd
False
>>> hash(fd)
835910019049608535
>>> fd_unhashable = frozendict({1: []})
>>> hash(fd_unhashable)
TypeError: unhashable type: 'list'
>>> fd2 = frozendict({"Hicks": "Bill", "Sulla": "Marco"})
>>> print(fd2)
```

```
<frozendict {'Hicks': 'Bill', 'Sulla': 'Marco'}>
>>> fd2 is fd
False
>>> fd2 == fd
True
>>> frozendict()
<frozendict {}>
>>> frozendict(Sulla="Marco", Hicks="Bill")
<frozendict {'Sulla': 'Marco', 'Hicks': 'Bill'}>
>>> frozendict((("Sulla", "Marco"), ("Hicks", "Bill")))
<frozendict {'Sulla': 'Marco', 'Hicks': 'Bill'}>
>>> fd.get("Sulla")
'Marco'
>>> print(fd.get("God"))
None
>>> tuple(fd.keys())
('Sulla', 'Hicks')
>>> tuple(fd.values())
('Marco', 'Bill')
>>> tuple(fd.items())
(('Sulla', 'Marco'), ('Hicks', 'Bill'))
>>> iter(fd)
<dict_keyiterator object at 0x7feb75c49188>
>>> frozendict.fromkeys(["Marco", "Giulia"], "Sulla")
<frozendict {'Marco': 'Sulla', 'Giulia': 'Sulla'}>
>>> fd["Sulla"] = "Silla"
TypeError: 'frozendict' object does not support item assignment
>>> del fd["Sulla"]
TypeError: 'frozendict' object does not support item deletion
>>> fd.clear()
AttributeError: 'frozendict' object has no attribute 'clear'
>>> fd.pop("Sulla")
AttributeError: 'frozendict' object has no attribute 'pop'
>>> fd.popitem()
AttributeError: 'frozendict' object has no attribute 'popitem'
>>> fd.setdefault("Sulla")
AttributeError: 'frozendict' object has no attribute 'setdefault'
>>> fd.update({"Bim": "James May"})
AttributeError: 'frozendict' object has no attribute 'update'
```
#### **1.3.3 API Reference**

```
class cawdrey.frozendict.frozendict(*args, **kwargs)
```
An immutable wrapper around dictionaries that implements the complete collections. Mapping interface. It can be used as a drop-in replacement for dictionaries where immutability is desired.

**copy**(*\*\*add\_or\_replace*)

```
dict_cls
```
alias of builtins.dict

#### **sorted**(*\*args*, *by='keys'*, *\*\*kwargs*)

Return a new  $f$ rozendict, with the element insertion sorted. The signature is the same as the builtin sorted function, except for the additional parameter by, that is "keys" by default and can also be "values" and "items". So the resulting *frozendict* can be sorted by keys, values or items.

If you want more complicated sorts read the documentation of sorted.

The the parameters passed to the key function are the keys of the frozendict if by  $=$  "keys", and are the items otherwise.

Note: Sorting by keys and items achieves the same effect. The only difference is when you want to customize the sorting passing a custom key function. You *could* achieve the same result using  $by =$ "values", since also sorting by values passes the items to the key function. But this is an implementation detail and you should not rely on it.

### **1.3.4 Copyright**

Based on <https://github.com/slezica/python-frozendict> and <https://github.com/mredolatti/python-frozendict> .

Copyright (c) 2012 Santiago Lezica

Licensed under the MIT License:

Permission is hereby granted, free of charge, to any person obtaining a copy of this software and associated documentation files (the "Software"), to deal in the Software without restriction, including without limitation the rights to use, copy, modify, merge, publish, distribute, sublicense, and/or sell copies of the Software, and to permit persons to whom the Software is furnished to do so, subject to the following conditions:

The above copyright notice and this permission notice shall be included in all copies or substantial portions of the Software.

THE SOFTWARE IS PROVIDED "AS IS", WITHOUT WARRANTY OF ANY KIND, EXPRESS OR IMPLIED, INCLUDING BUT NOT LIMITED TO THE WARRANTIES OF MERCHANTABILITY, FITNESS FOR A PAR-TICULAR PURPOSE AND NONINFRINGEMENT. IN NO EVENT SHALL THE AUTHORS OR COPYRIGHT HOLDERS BE LIABLE FOR ANY CLAIM, DAMAGES OR OTHER LIABILITY, WHETHER IN AN ACTION OF CONTRACT, TORT OR OTHERWISE, ARISING FROM, OUT OF OR IN CONNECTION WITH THE SOFT-WARE OR THE USE OR OTHER DEALINGS IN THE SOFTWARE.

Also based on <https://github.com/Marco-Sulla/python-frozendict>

Copyright (c) Marco Sulla

Licensed under the [GNU Lesser General Public License Version 3](https://www.gnu.org/licenses/lgpl-3.0.en.html)

## <span id="page-10-0"></span>**1.4 FrozenOrderedDict**

#### **1.4.1 About**

[FrozenOrderedDict](#page-11-0) is a immutable wrapper around an OrderedDict.

[FrozenOrderedDict](#page-11-0) is similar to frozendict, and with regards to immutability it solves the same problems:

- Because dictionaries are mutable, they are not hashable and cannot be used in sets or as dictionary keys.
- Nasty bugs can and do occur when mutable data structures are passed around.

<span id="page-11-1"></span>It can be initialized just like a [dict](https://docs.python.org/3/library/stdtypes.html#dict) or [OrderedDict](https://docs.python.org/3/library/collections.html#collections.OrderedDict). Once instantiated, an instance of [FrozenOrderedDict](#page-11-0) cannot be altered, since it does not implement the MutableMapping interface.

It does implement the Mapping interface, so can be used just like a normal dictionary in most cases.

In order to modify the contents of a  $FrozenOrderedDict$ , a new instance must be created. The easiest way to do that is by calling the *.copy()* method. It will return a new instance of [FrozenOrderedDict](#page-11-0) initialized using the following steps:

- 1. A copy of the wrapped OrderedDict instance will be created.
- 2. If any arguments or keyword arguments are passed to the *.copy()* method, they will be used to create another OrderedDict instance, which will then be used to update the copy made in step #1.
- 3. Finally, *self.\_\_class\_\_()* will be called, passing the copy as the only argument.

### **1.4.2 API Reference**

```
class cawdrey.frozenordereddict.FrozenOrderedDict(*args, **kwargs)
```
An immutable OrderedDict. It can be used as a drop-in replacement for dictionaries where immutability is desired.

**copy**(*\*args*, *\*\*kwargs*)

```
dict_cls
    alias of collections.OrderedDict
```
## **1.4.3 Copyright**

Based on <https://github.com/slezica/python-frozendict> and <https://github.com/mredolatti/python-frozendict> .

Copyright (c) 2012 Santiago Lezica

Licensed under the MIT License:

Permission is hereby granted, free of charge, to any person obtaining a copy of this software and associated documentation files (the "Software"), to deal in the Software without restriction, including without limitation the rights to use, copy, modify, merge, publish, distribute, sublicense, and/or sell copies of the Software, and to permit persons to whom the Software is furnished to do so, subject to the following conditions:

The above copyright notice and this permission notice shall be included in all copies or substantial portions of the Software.

THE SOFTWARE IS PROVIDED "AS IS", WITHOUT WARRANTY OF ANY KIND, EXPRESS OR IMPLIED, INCLUDING BUT NOT LIMITED TO THE WARRANTIES OF MERCHANTABILITY, FITNESS FOR A PAR-TICULAR PURPOSE AND NONINFRINGEMENT. IN NO EVENT SHALL THE AUTHORS OR COPYRIGHT HOLDERS BE LIABLE FOR ANY CLAIM, DAMAGES OR OTHER LIABILITY, WHETHER IN AN ACTION OF CONTRACT, TORT OR OTHERWISE, ARISING FROM, OUT OF OR IN CONNECTION WITH THE SOFT-WARE OR THE USE OR OTHER DEALINGS IN THE SOFTWARE.

Also based on <https://github.com/Marco-Sulla/python-frozendict> Copyright (c) Marco Sulla Licensed under the [GNU](https://www.gnu.org/licenses/lgpl-3.0.en.html) [Lesser General Public License Version 3](https://www.gnu.org/licenses/lgpl-3.0.en.html)

<span id="page-12-4"></span>Also based on <https://github.com/wsmith323/frozenordereddict>

Copyright (c) 2015 Warren Smith

Licensed under the MIT License:

Permission is hereby granted, free of charge, to any person obtaining a copy of this software and associated documentation files (the "Software"), to deal in the Software without restriction, including without limitation the rights to use, copy, modify, merge, publish, distribute, sublicense, and/or sell copies of the Software, and to permit persons to whom the Software is furnished to do so, subject to the following conditions:

The above copyright notice and this permission notice shall be included in all copies or substantial portions of the Software.

THE SOFTWARE IS PROVIDED "AS IS", WITHOUT WARRANTY OF ANY KIND, EXPRESS OR IMPLIED, INCLUDING BUT NOT LIMITED TO THE WARRANTIES OF MERCHANTABILITY, FITNESS FOR A PAR-TICULAR PURPOSE AND NONINFRINGEMENT. IN NO EVENT SHALL THE AUTHORS OR COPYRIGHT HOLDERS BE LIABLE FOR ANY CLAIM, DAMAGES OR OTHER LIABILITY, WHETHER IN AN ACTION OF CONTRACT, TORT OR OTHERWISE, ARISING FROM, OUT OF OR IN CONNECTION WITH THE SOFT-WARE OR THE USE OR OTHER DEALINGS IN THE SOFTWARE.

## <span id="page-12-0"></span>**1.5 NonelessDict**

#### **1.5.1 About**

[NonelessDict](#page-12-1) is a wrapper around dict that will check if a value is None/empty/False, and not add the key in that case.

The class has a method  $set\_with\_strict\_none\_check$  () that can be used to set a value and check only for None values.

[NonelessOrderedDict](#page-13-1) is based [NonelessDict](#page-12-1) and [OrderedDict](https://docs.python.org/3/library/collections.html#collections.OrderedDict), so the order of key insertion is preserved.

#### **1.5.2 Usage**

#### <span id="page-12-3"></span>**1.5.3 API Reference**

Provides frozendict, a simple immutable dictionary.

```
class cawdrey.nonelessdict.NonelessDict(*args, **kwargs)
```
A wrapper around dict that will check if a value is None/empty/False, and not add the key in that case. Use the set\_with\_strict\_none\_check function to check only for None

```
copy(**add_or_replace)
```

```
dict_cls
    alias of builtins.dict
```
<span id="page-13-2"></span>**set\_with\_strict\_none\_check**(*key*, *value*)

#### Return type None

<span id="page-13-1"></span>**class** cawdrey.nonelessdict.**NonelessOrderedDict**(*\*args*, *\*\*kwargs*)

A wrapper around OrderedDict that will check if a value is None/empty/False, and not add the key in that case. Use the set with strict none check function to check only for None

**copy**(*\*args*, *\*\*kwargs*)

#### **dict\_cls**

alias of [collections.OrderedDict](https://docs.python.org/3/library/collections.html#collections.OrderedDict)

#### **set\_with\_strict\_none\_check**(*key*, *value*)

Return type None

### **1.5.4 Copyright**

Based on <https://github.com/slezica/python-frozendict> and <https://github.com/jerr0328/python-helpfuldicts> .

Copyright (c) 2012 Santiago Lezica

Licensed under the MIT License:

Permission is hereby granted, free of charge, to any person obtaining a copy of this software and associated documentation files (the "Software"), to deal in the Software without restriction, including without limitation the rights to use, copy, modify, merge, publish, distribute, sublicense, and/or sell copies of the Software, and to permit persons to whom the Software is furnished to do so, subject to the following conditions:

The above copyright notice and this permission notice shall be included in all copies or substantial portions of the Software.

THE SOFTWARE IS PROVIDED "AS IS", WITHOUT WARRANTY OF ANY KIND, EXPRESS OR IMPLIED, INCLUDING BUT NOT LIMITED TO THE WARRANTIES OF MERCHANTABILITY, FITNESS FOR A PAR-TICULAR PURPOSE AND NONINFRINGEMENT. IN NO EVENT SHALL THE AUTHORS OR COPYRIGHT HOLDERS BE LIABLE FOR ANY CLAIM, DAMAGES OR OTHER LIABILITY, WHETHER IN AN ACTION OF CONTRACT, TORT OR OTHERWISE, ARISING FROM, OUT OF OR IN CONNECTION WITH THE SOFT-WARE OR THE USE OR OTHER DEALINGS IN THE SOFTWARE.

## <span id="page-13-0"></span>**1.6 Base Class**

### **1.6.1 About**

FrozenBase is the base class for [frozendict](#page-9-0) and [FrozenOrderedDict](#page-11-0). If you wish to construct your own frozen dictionary classes, you may wish to inherit from this class.

#### <span id="page-14-1"></span>**1.6.2 Usage**

#### **1.6.3 API Reference**

```
class cawdrey.base.FrozenBase(*args, **kwargs)
     Abstract Base Class for Frozen dictionaries
```
Used by frozendict and FrozenOrderedDict.

Custom subclasses must implement at a minimum \_\_init\_\_, copy, fromkeys.

```
__abstractmethods__ = frozenset({'__init__', 'copy'})
```

```
__annotations__ = {'dict_cls': typing.Union[typing.Type, NoneType]}
```

```
__args__ = None
```

```
__contains__(key)
```

```
Return type Any
```

```
__copy__(*args, **kwargs)
```

```
_dict__ = mappingproxy({'_module__': 'cawdrey.base', '_annotations__': {'dict_cls
```

```
__eq__(other)
```
Return self==value.

**\_\_extra\_\_ = None**

**\_\_getitem\_\_**(*key*)

Return type [Any](https://docs.python.org/3/library/typing.html#typing.Any)

```
__hash__ = None
```
**abstract \_\_init\_\_**(*\*args*, *\*\*kwargs*) Initialize self. See help(type(self)) for accurate signature.

**\_\_iter\_\_**()

**\_\_len\_\_**()

Return type [int](https://docs.python.org/3/library/functions.html#int)

**\_\_module\_\_ = 'cawdrey.base'**

- **static \_\_new\_\_**(*cls*, *\*args*, *\*\*kwds*) Create and return a new object. See help(type) for accurate signature.
- **\_\_next\_in\_mro\_\_** alias of builtins.object

**\_\_orig\_bases\_\_ = (cawdrey.base.DictWrapper[~KT, ~VT],)**

```
__origin__ = None
```
**\_\_parameters\_\_ = (~KT, ~VT)**

**\_\_repr\_\_**()

Return repr(self).

Return type [str](https://docs.python.org/3/library/stdtypes.html#str)

**\_\_reversed\_\_ = None**

**\_\_slots\_\_ = ()**

```
__subclasshook__()
__tree_hash__ = -9223366135646212879
__weakref__
    list of weak references to the object (if defined)
_abc_cache = <_weakrefset.WeakSet object>
_abc_generic_negative_cache = <_weakrefset.WeakSet object>
_abc_generic_negative_cache_version = 42
_abc_negative_cache = <_weakrefset.WeakSet object>
_abc_negative_cache_version = 42
_abc_registry = <_weakrefset.WeakSet object>
_gorg
    alias of FrozenBase
abstract copy(*args, **kwargs)
dict_cls: Optional[Type] = None
classmethod fromkeys(*args, **kwargs)
    Returns a new dict with keys from iterable and values equal to value.
get (k, d) \rightarrow D[k] if k in D, else d. d defaults to None.
items () \rightarrow a set-like object providing a view on D's items
keys () \rightarrow a set-like object providing a view on D's keys
values () \rightarrow an object providing a view on D's values
```
## <span id="page-15-0"></span>**1.7 Downloading source code**

cawdrey source code resides on publicly accessible GitHub servers, and can be accessed from the following URL: <https://github.com/domdfcoding/cawdrey>

If you have git installed, you can clone the repository with the following command:

```
$ git clone https://github.com/domdfcoding/cawdrey
> Cloning into 'cawdrey'...
> remote: Enumerating objects: 47, done.
> remote: Counting objects: 100% (47/47), done.
> remote: Compressing objects: 100% (41/41), done.
> remote: Total 173 (delta 16), reused 17 (delta 6), pack-reused 126
> Receiving objects: 100% (173/173), 126.56 KiB | 678.00 KiB/s, done.
> Resolving deltas: 100% (66/66), done.
```
Alternatively, the code can be downloaded in a 'zip' file by clicking: *Clone or download* –> *Download Zip*

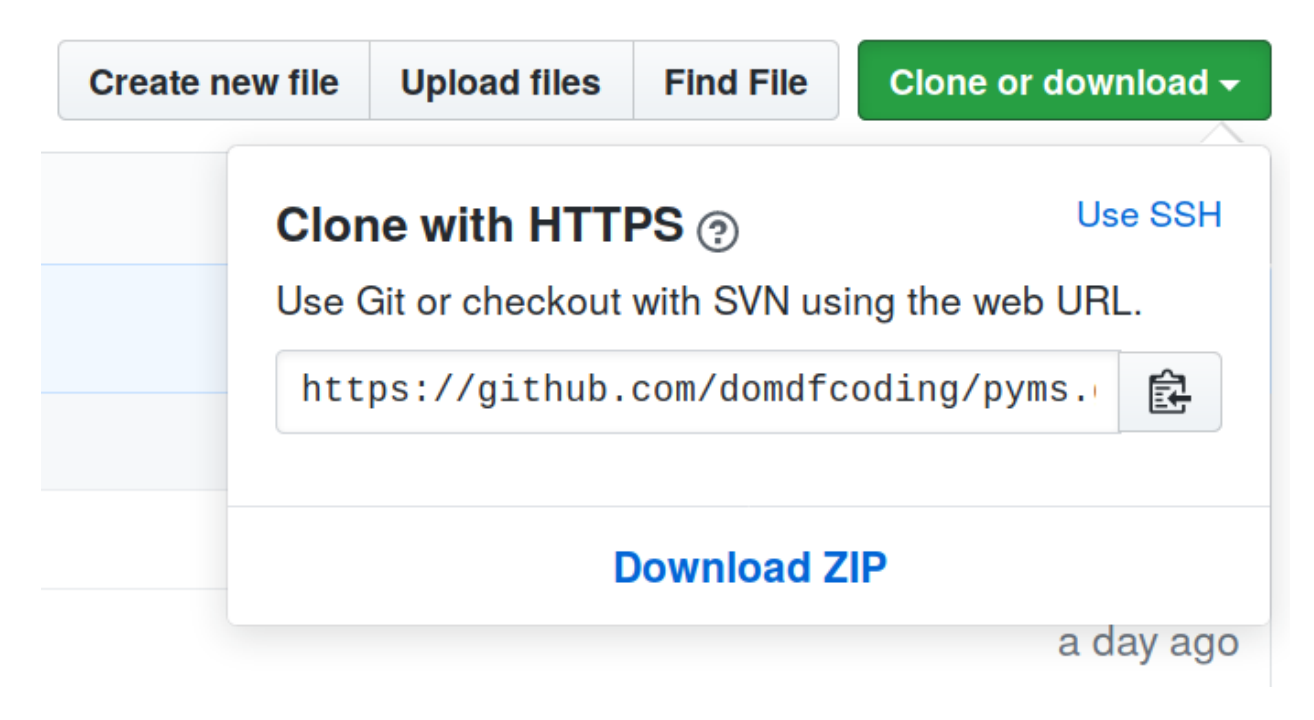

Fig. 1: Downloading a 'zip' file of the source code

## <span id="page-16-0"></span>**1.8 Building from source**

To build the cawdrey package from source using setuptools, run the following command:

\$ python3 setup.py sdist bdist\_wheel

setuptools is configured using the file setup.py.

Different formats are available for built distributions

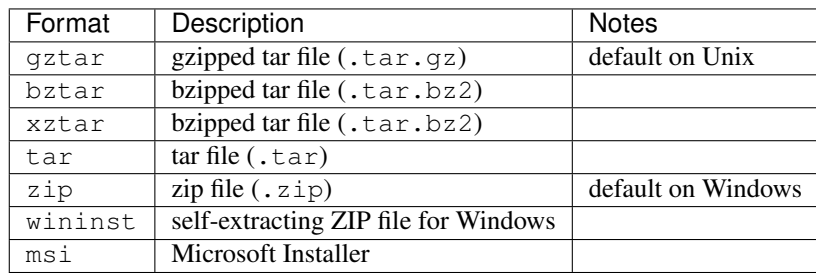

#### setup.py

```
#!/usr/bin/env python
```

```
2 \mid # This file is managed by `git_helper`. Don't edit it directly
```

```
3 """Setup script"""
```

```
4
5 \# 3rd party
6 from setuptools import find_packages, setup
7
8 from __pkginfo__ import * # pylint: disable=wildcard-import
9
10 setup(
11 author=author,
12 author_email=author_email,
13 classifiers=classifiers,
14 description=short_desc,
15 entry_points=entry_points,
16 extras_require=extras_require,
17 include_package_data=True,
18 install requires=install requires,
19 license=_license_,
20 a long_description=long_description,
21 name=pypi_name,
22 packages=find_packages(exclude=("tests", "doc-source")),
23 project_urls=project_urls,
<sup>24</sup> py_modules=py_modules,
25 python_requires=">=3.6",
26 url=web,
27 version=_version_,
28 keywords=keywords,
29 zip_safe=False,
30
31 )
```
#### \_\_pkginfo\_\_.py

```
1 # This file is managed by `git_helper`. Don't edit it directly
2 # Copyright (C) 2020 Dominic Davis-Foster <dominic@davis-foster.co.uk>
3 \neq4 \mid \# This file is distributed under the same license terms as the program it came with.
\frac{1}{5} # There will probably be a file called LICEN[S/C]E in the same directory as this.
    \rightarrowfile.
6 +7 \# In any case, this program is distributed in the hope that it will be useful,
\vert \# but WITHOUT ANY WARRANTY; without even the implied warranty of
9 # MERCHANTABILITY or FITNESS FOR A PARTICULAR PURPOSE.
10 #
11 # This script based on https://github.com/rocky/python-uncompyle6/blob/master/__
    \rightarrowpkginfo__.py
12 #
13
14 # stdlib
15 import pathlib
16
17 \_all\_ = [
18 " copyright ",
19 "__version__",
20 "modname",
\frac{1}{21} "pypi_name",
<sup>22</sup> "py_modules",
23 | "entry_points",
\overline{a} \overline{a} \overline{
```

```
25 Short_desc",
26 "author",
27 | "author_email",
28 | values in the set of \mathbf{u} is thub_username",
\mathbb{R}^2 \mathbb{R}^2 \mathbb{R}^2 \mathbb{R}^2 \mathbb{R}^2 \mathbb{R}^2 \mathbb{R}^2 \mathbb{R}^2 \mathbb{R}^2 \mathbb{R}^2 \mathbb{R}^2 \mathbb{R}^2 \mathbb{R}^2 \mathbb{R}^2 \mathbb{R}^2 \mathbb{R}^2 \mathbb{R}^2 \mathbb{R}^2 \mathbb{R}^2 \mathbb{R}^2 30 "github_url",
31 | "project_urls",
32 "repo_root",
33 \blacksquare \blacksquare \34 "install_requires",
35 "extras_require",
36 "classifiers",
37 "keywords",
38 "import_name",
39 ]
40
41 \sim Copyright\sim = """
42 2019-2020 Dominic Davis-Foster <dominic@davis-foster.co.uk>
43 """""
44
45 \_version\_ = "0.1.5"46
47 modname = "cawdrey"
48 pypi_name = "cawdrey"
49 import_name = "cawdrey"
50 py_modules = []51 entry_points = {
52 "console_scripts": []
53 }
54
55 \mid _license_ = "GNU Lesser General Public License v3 or later (LGPLv3+)"
56
57 short desc = "Several useful custom dictionaries"
58
59 \text{__author__} = author = "Dominic Davis-Foster"
60 author_email = "dominic@davis-foster.co.uk"
61 github_username = "domdfcoding"
\omega | web = github_url = f"https://github.com/domdfcoding/cawdrey"
63 project_lrls = {64 "Documentation": f"https://cawdrey.readthedocs.io",
65 "Issue Tracker": f"{github_url}/issues",
66 "Source Code": github_url,
67 }
68
69 repo_root = pathlib.Path(_file_).parent
70
71 # Get info from files; set: long description
72 long_description = (repo_root / "README.rst").read_text().replace("0.1.5", __version__
    ˓→) + '\n'
\eta conda_description = """Several useful custom dictionaries
74
75
76 Before installing please ensure you have added the following channels: domdfcoding,
    ˓→conda-forge"""
\pi | all_.append("conda_description")
78
79 install_requires = (repo_root / "requirements.txt").read_text().split('\n')
```

```
80 extras_require = {'all': []}
81
82 classifiers = [
83 'Development Status :: 3 - Alpha',
84 'Intended Audience :: Developers',
85 | License :: OSI Approved :: GNU Lesser General Public License v3 or_
  ˓→later (LGPLv3+)',
86 'Operating System :: OS Independent',
87 | Programming Language :: Python',
88 'Programming Language :: Python :: 3.6',
89 'Programming Language :: Python :: 3.7',
90 'Programming Language :: Python :: 3.8',
91 | Programming Language :: Python :: 3 :: Only',
92 'Programming Language :: Python :: Implementation :: CPython',
93 'Programming Language :: Python :: Implementation :: PyPy',
94 'Topic :: Software Development :: Libraries :: Python Modules',
95 'Topic :: Utilities',
96
97 ]
98
99 keywords = "ordereddict frozenordereddict orderedfrozendict ordered frozen immutable
  ˓→frozendict dict dictionary map Mapping MappingProxyType developers"
```
View the Function Index or browse the [Source Code.](_modules/index.html)

[Browse the GitHub Repository](https://github.com/domdfcoding/cawdrey)

## **PYTHON MODULE INDEX**

<span id="page-20-0"></span>c

cawdrey.alphadict, [3](#page-6-2) cawdrey.nonelessdict, [9](#page-12-3)

### **INDEX**

## <span id="page-22-0"></span>Symbols

\_\_abstractmethods\_\_ (*cawdrey.base.FrozenBase attribute*), [11](#page-14-1) \_\_annotations\_\_ (*cawdrey.base.FrozenBase attribute*), [11](#page-14-1) \_\_args\_\_ (*cawdrey.base.FrozenBase attribute*), [11](#page-14-1) \_\_contains\_\_() (*cawdrey.base.FrozenBase method*), [11](#page-14-1) \_\_copy\_\_() (*cawdrey.base.FrozenBase method*), [11](#page-14-1) \_\_dict\_\_ (*cawdrey.base.FrozenBase attribute*), [11](#page-14-1) \_\_eq\_\_() (*cawdrey.base.FrozenBase method*), [11](#page-14-1) \_\_extra\_\_ (*cawdrey.base.FrozenBase attribute*), [11](#page-14-1) \_\_getitem\_\_() (*cawdrey.base.FrozenBase method*), [11](#page-14-1) \_\_hash\_\_ (*cawdrey.base.FrozenBase attribute*), [11](#page-14-1) \_\_init\_\_() (*cawdrey.base.FrozenBase method*), [11](#page-14-1) \_\_iter\_\_() (*cawdrey.base.FrozenBase method*), [11](#page-14-1) \_\_len\_\_() (*cawdrey.base.FrozenBase method*), [11](#page-14-1) \_\_module\_\_ (*cawdrey.base.FrozenBase attribute*), [11](#page-14-1) \_\_new\_\_() (*cawdrey.base.FrozenBase static method*), [11](#page-14-1) \_\_next\_in\_mro\_\_ (*cawdrey.base.FrozenBase attribute*), [11](#page-14-1) \_\_orig\_bases\_\_ (*cawdrey.base.FrozenBase attribute*), [11](#page-14-1) \_\_origin\_\_ (*cawdrey.base.FrozenBase attribute*), [11](#page-14-1) \_\_parameters\_\_ (*cawdrey.base.FrozenBase attribute*), [11](#page-14-1) \_\_repr\_\_() (*cawdrey.base.FrozenBase method*), [11](#page-14-1) \_\_reversed\_\_ (*cawdrey.base.FrozenBase attribute*), [11](#page-14-1) \_\_slots\_\_ (*cawdrey.base.FrozenBase attribute*), [11](#page-14-1) \_\_subclasshook\_\_() (*cawdrey.base.FrozenBase method*), [11](#page-14-1) \_\_tree\_hash\_\_ (*cawdrey.base.FrozenBase attribute*), [12](#page-15-1) \_\_weakref\_\_ (*cawdrey.base.FrozenBase attribute*), [12](#page-15-1) \_abc\_cache (*cawdrey.base.FrozenBase attribute*), [12](#page-15-1) \_abc\_generic\_negative\_cache (*cawdrey.base.FrozenBase attribute*), [12](#page-15-1) \_abc\_generic\_negative\_cache\_version (*cawdrey.base.FrozenBase attribute*), [12](#page-15-1)

- \_abc\_negative\_cache (*cawdrey.base.FrozenBase attribute*), [12](#page-15-1)
- \_abc\_negative\_cache\_version (*cawdrey.base.FrozenBase attribute*), [12](#page-15-1)
- \_abc\_registry (*cawdrey.base.FrozenBase attribute*), [12](#page-15-1)
- \_gorg (*cawdrey.base.FrozenBase attribute*), [12](#page-15-1)

### A

alphabetical\_dict() (*in module cawdrey.alphadict*), [3](#page-6-3) AlphaDict (*class in cawdrey.alphadict*), [3](#page-6-3)

### B

bdict (*class in cawdrey.bdict*), [4](#page-7-2)

### C

- cawdrey.alphadict module, [3](#page-6-3) cawdrey.nonelessdict module, [9](#page-12-4) copy() (*cawdrey.base.FrozenBase method*), [12](#page-15-1) copy() (*cawdrey.frozendict.frozendict method*), [6](#page-9-1) copy() (*cawdrey.frozenordereddict.FrozenOrderedDict method*), [8](#page-11-1)
- copy() (*cawdrey.nonelessdict.NonelessDict method*), [9](#page-12-4)
- copy() (*cawdrey.nonelessdict.NonelessOrderedDict method*), [10](#page-13-2)

## D

- dict\_cls (*cawdrey.base.FrozenBase attribute*), [12](#page-15-1)
- dict\_cls (*cawdrey.frozendict.frozendict attribute*), [6](#page-9-1)
- dict\_cls (*cawdrey.frozenordereddict.FrozenOrderedDict attribute*), [8](#page-11-1)
- dict\_cls (*cawdrey.nonelessdict.NonelessDict attribute*), [9](#page-12-4)
- dict\_cls (*cawdrey.nonelessdict.NonelessOrderedDict attribute*), [10](#page-13-2)

#### F

fromkeys() (*cawdrey.base.FrozenBase class method*), [12](#page-15-1)

FrozenBase (*class in cawdrey.base*), [11](#page-14-1) frozendict (*class in cawdrey.frozendict*), [6](#page-9-1) FrozenOrderedDict (*class in cawdrey.frozenordereddict*), [8](#page-11-1)

## G

get() (*cawdrey.base.FrozenBase method*), [12](#page-15-1)

## I

items() (*cawdrey.base.FrozenBase method*), [12](#page-15-1)

## K

keys() (*cawdrey.base.FrozenBase method*), [12](#page-15-1)

## M

```
module
   cawdrey.alphadict, 3
   cawdrey.nonelessdict, 9
```
## N

NonelessDict (*class in cawdrey.nonelessdict*), [9](#page-12-4) NonelessOrderedDict (*class in cawdrey.nonelessdict*), [10](#page-13-2)

## S

```
set_with_strict_none_check() (caw-
       drey.nonelessdict.NonelessDict method),
       9
set_with_strict_none_check() (caw-
       drey.nonelessdict.NonelessOrderedDict
       method), 10
sorted() (cawdrey.frozendict.frozendict method), 6
```
## V

values() (*cawdrey.base.FrozenBase method*), [12](#page-15-1)